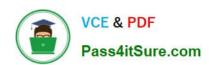

## 1Z0-404<sup>Q&As</sup>

Oracle Communications Session Border Controller 7 Basic Implementation Essentials

### Pass Oracle 1Z0-404 Exam with 100% Guarantee

Free Download Real Questions & Answers **PDF** and **VCE** file from:

https://www.pass4itsure.com/1z0-404.html

100% Passing Guarantee 100% Money Back Assurance

Following Questions and Answers are all new published by Oracle
Official Exam Center

- Instant Download After Purchase
- 100% Money Back Guarantee
- 365 Days Free Update
- 800,000+ Satisfied Customers

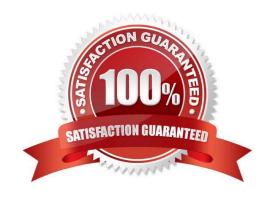

# VCE & PDF Pass4itSure.com

## https://www.pass4itsure.com/1z0-404.html

#### 2024 Latest pass4itsure 1Z0-404 PDF and VCE dumps Download

#### **QUESTION 1**

Which node automatically assumes the active role when peers boot simultaneously and their health scores are equivalent in a High Availability (HA) scenario?

- A. the node with the highest wancom IP address
- B. the node that is configured as secondary C. the node that had the role of active last
- D. the node with the lowest wancom IP address
- E. the node with the highest round-robin score

Correct Answer: D

#### **QUESTION 2**

You are configuring access rules in a Session Border Controller Peering architecture.

Which two configuration steps are required to allow access only from User Agents (UAs) in a specific IP subnet? (Choose two.)

- A. Navigate to the sip-port configuration element and set the allow-anonymous parameter to realm-prefix.
- B. Navigate to the session-agent configuration element and set the ip-address parameter to the IP address of your trusted User Agent (UA).
- C. Navigate to the sip-port configuration element and set the allow-anonymous parameter to agents-only.
- D. Navigate to the sip-port configuration element and set the allow-anonymous parameter to all.
- E. Navigate to therealm-config configuration element and set the addr-prefix parameter to the IP subnet of your trusted User Agents (UAs).

Correct Answer: BC

#### **QUESTION 3**

You are adding peers to a Policy-Based Realm Bridging (PBRB) configuration.

Which two configuration steps, among others, are required? (Choose two.)

- A. Navigate to the media-manager configuration branch and configure the realm-config configuration element.
- B. Navigate to the session-router configuration branch and configure the sipd-address configuration element.
- C. Navigate to the session-router configuration branch and configure the local-policy configuration element.
- D. Navigate to the session-router configuration branch and configure the sip-nat configuration element.
- E. Navigate to the media-manager configuration branch and configure the access-control configuration element.

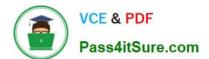

#### https://www.pass4itsure.com/1z0-404.html

2024 Latest pass4itsure 1Z0-404 PDF and VCE dumps Download

Correct Answer: AE

#### **QUESTION 4**

The Session Border Controller is not routing calls to a specific SIP endpoint from the backbone realm to the access realm in an Access-Backbone architecture.

How can you troubleshoot this routing issue?

A. by running the notify berpd force command

B. by running the show sipd endpoint-ip command

C. by checking the sip-manipulation configuration element used for routing from the backbone realm to the access realm

D. by checking the registration-cache configuration element used for routing from the access realm to the backbone realm

E. by checking the local-policy configuration element used for routing from the access realm to the backbone realm

Correct Answer: D

#### **QUESTION 5**

Which three statements are true about the bootloader? (Choose three.)

A. It decompresses the image file and loads it into the main RAM

B. It reads the imagefile

C. It is based on Linux

D. It looks at the boot parameters

E. It is a Windriver\\'s VxWork product

Correct Answer: ABD

**1Z0-404 VCE Dumps** 

1Z0-404 Study Guide

1Z0-404 Braindumps